## Objects and Classes

## Lecture 3 Object-Oriented Programming

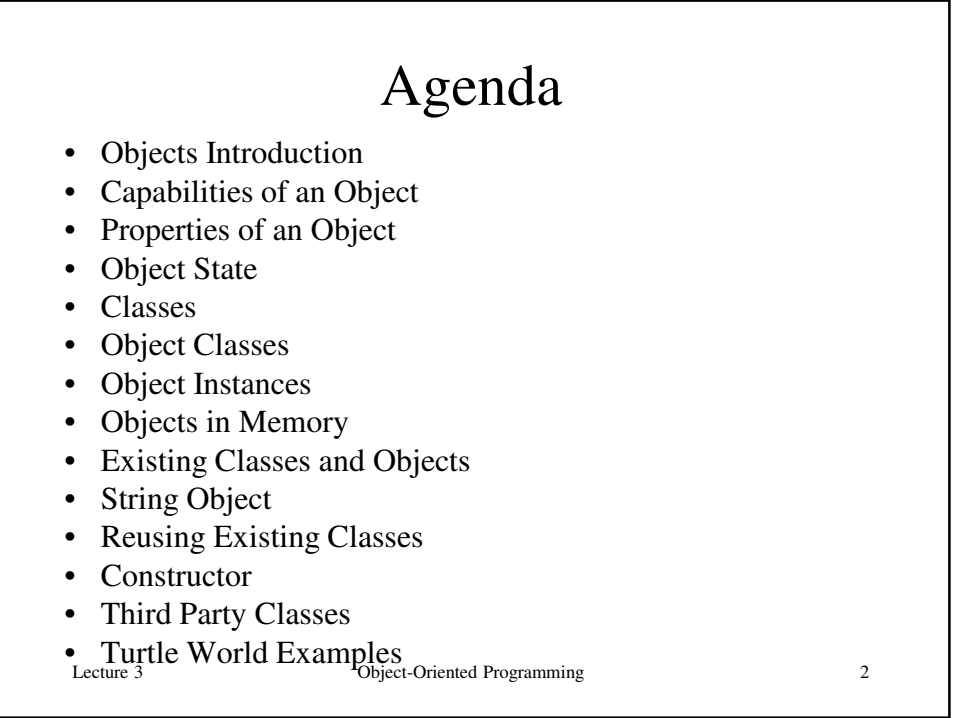

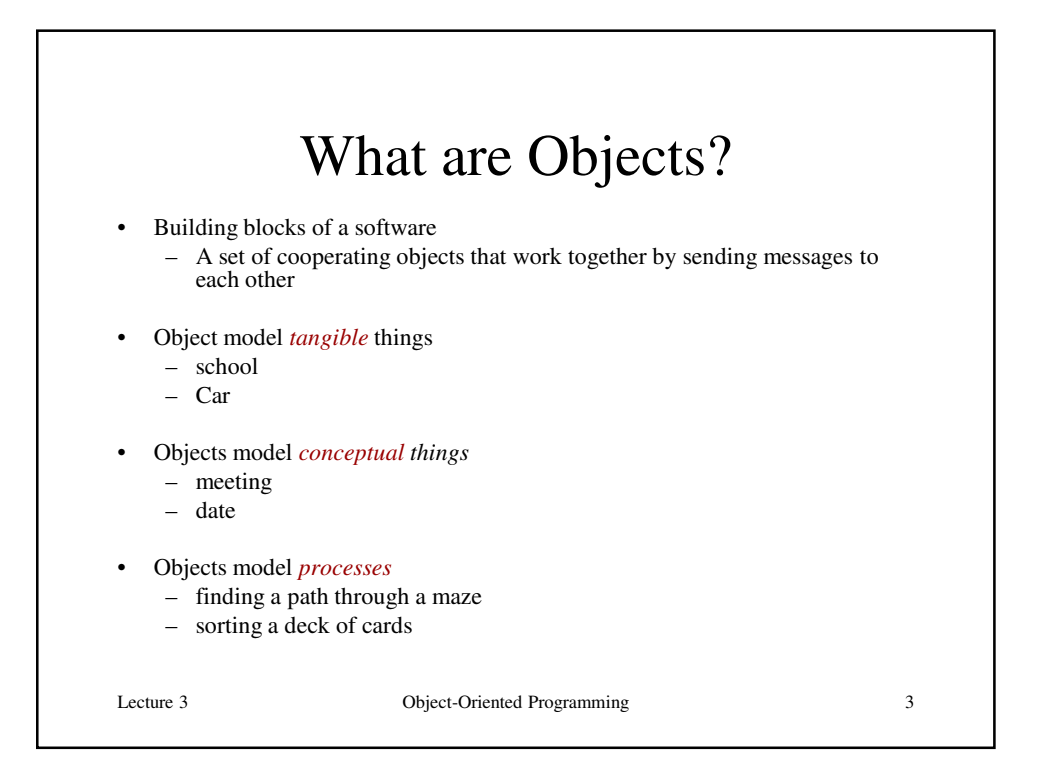

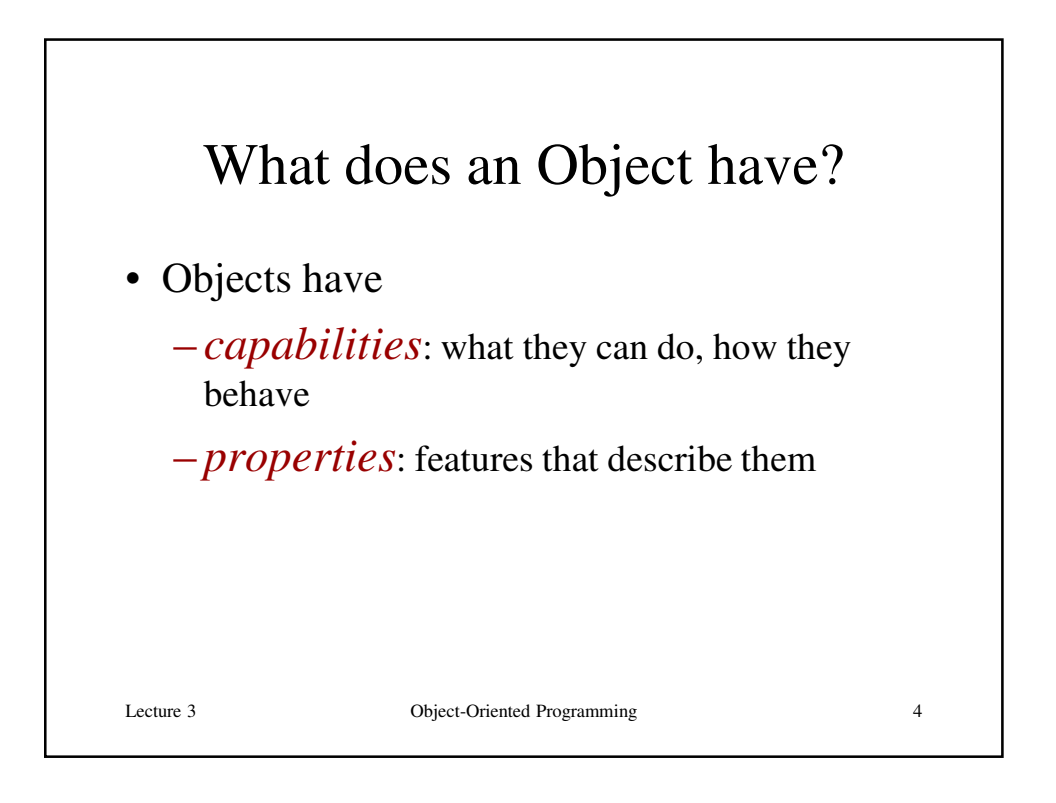

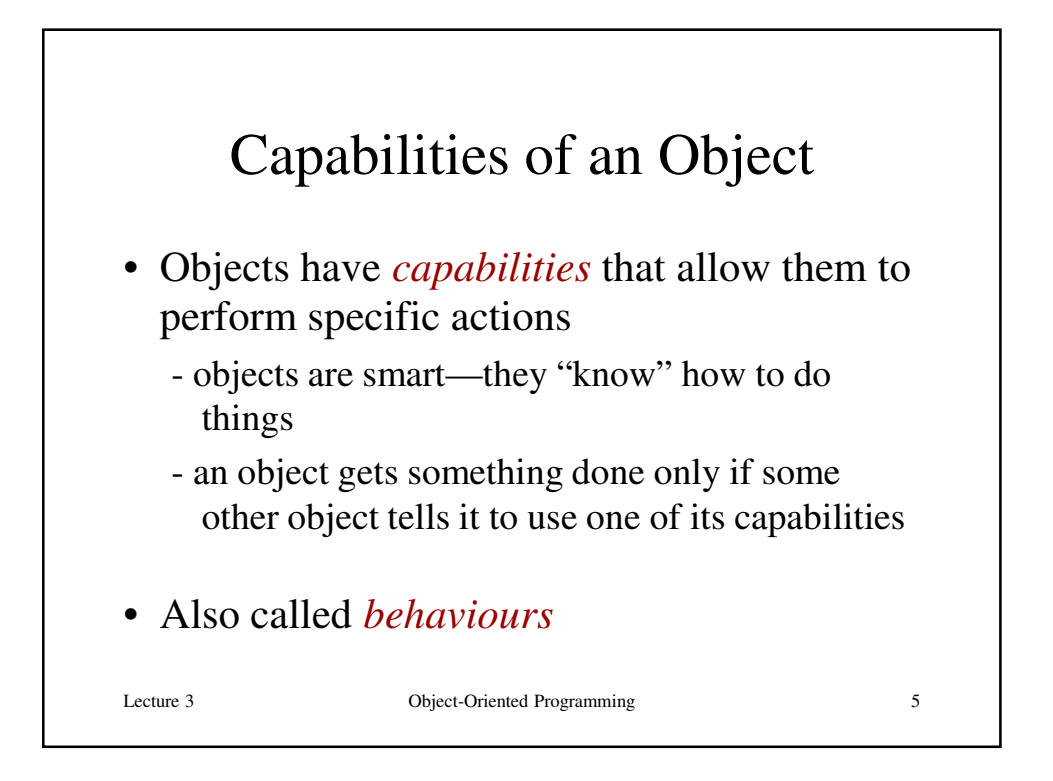

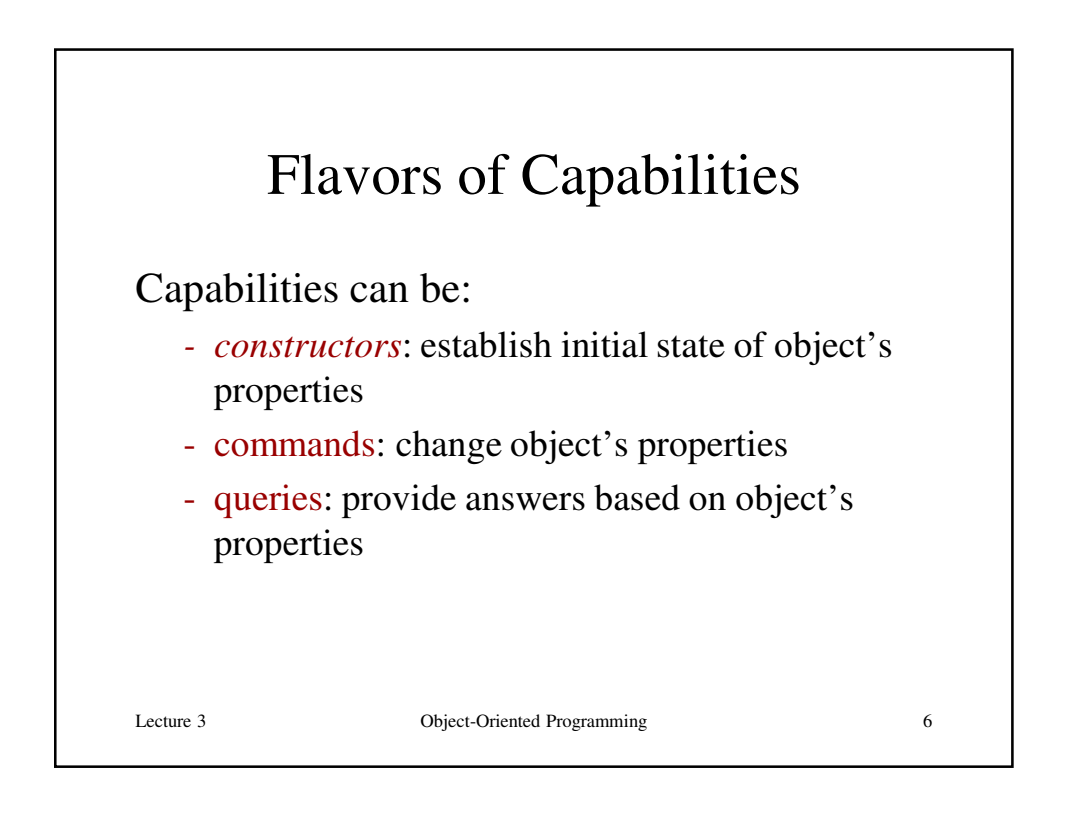

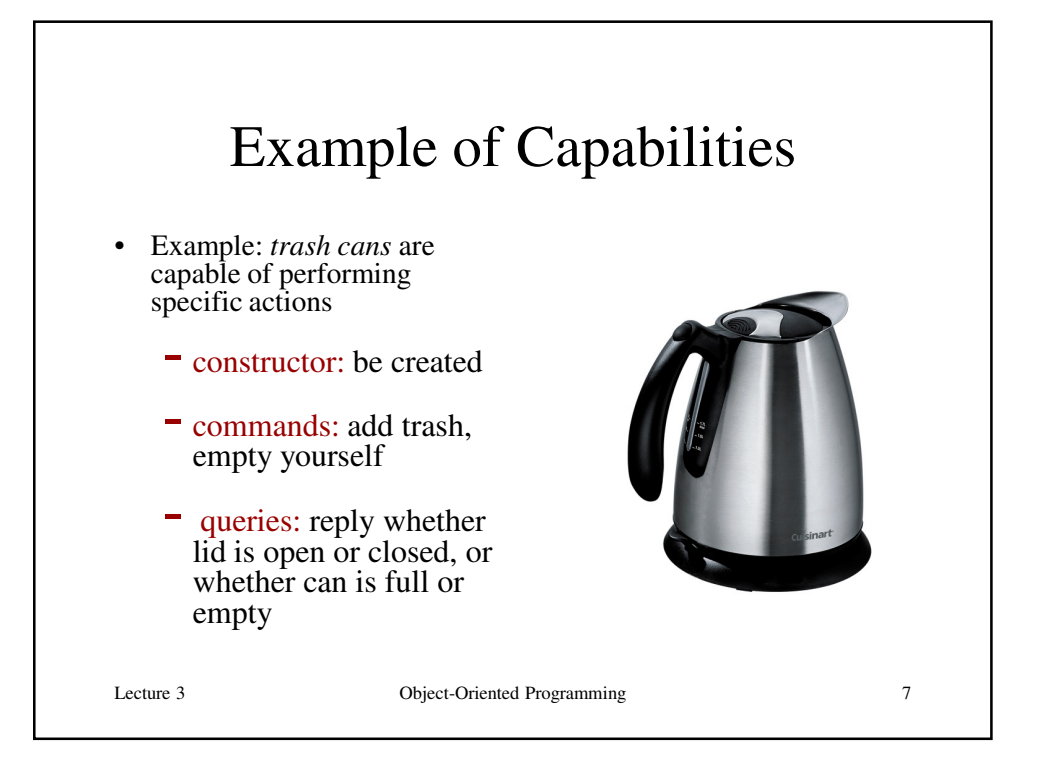

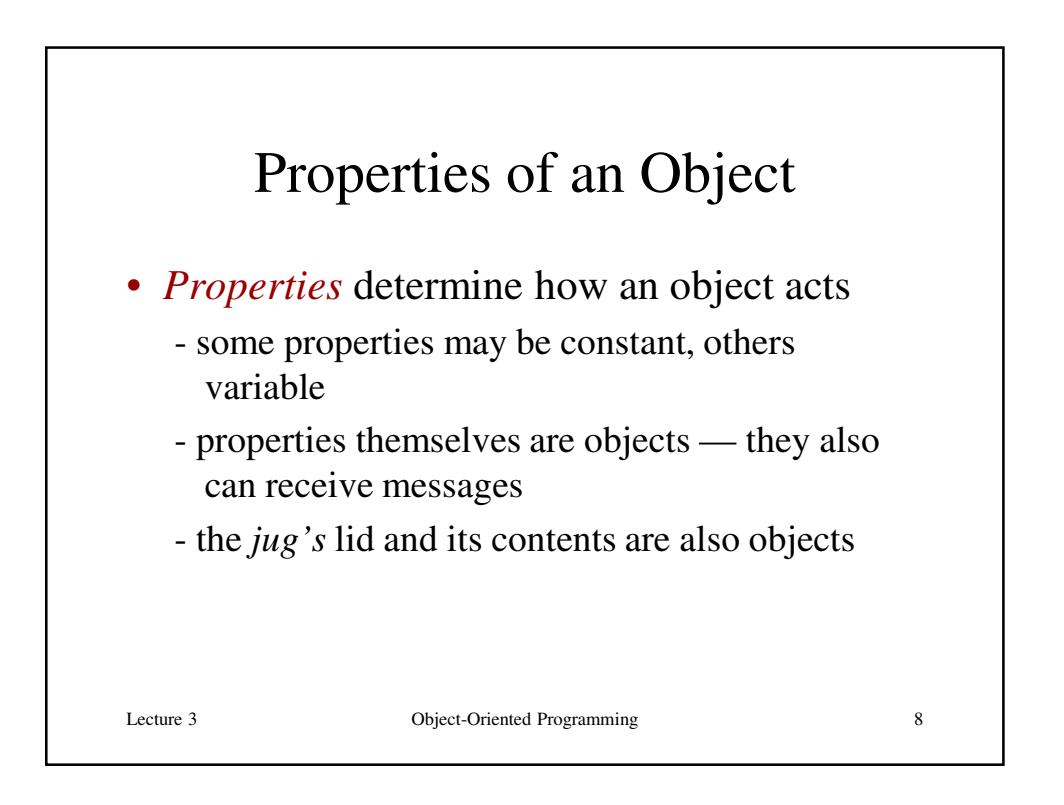

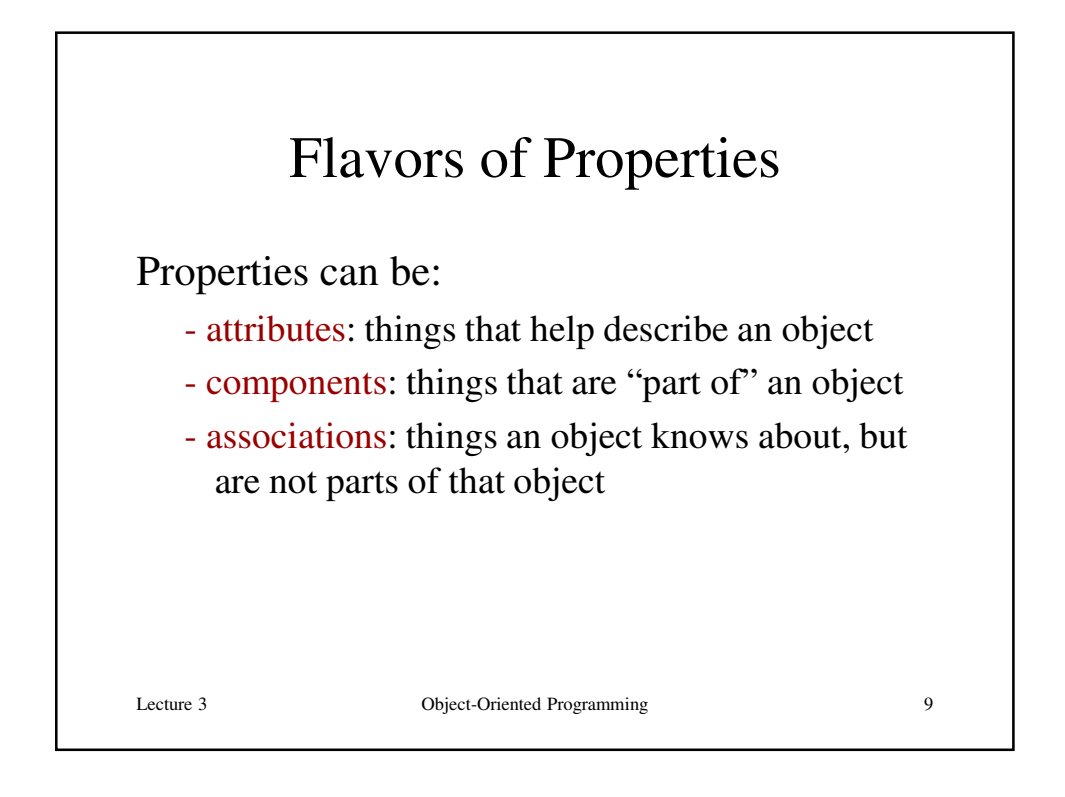

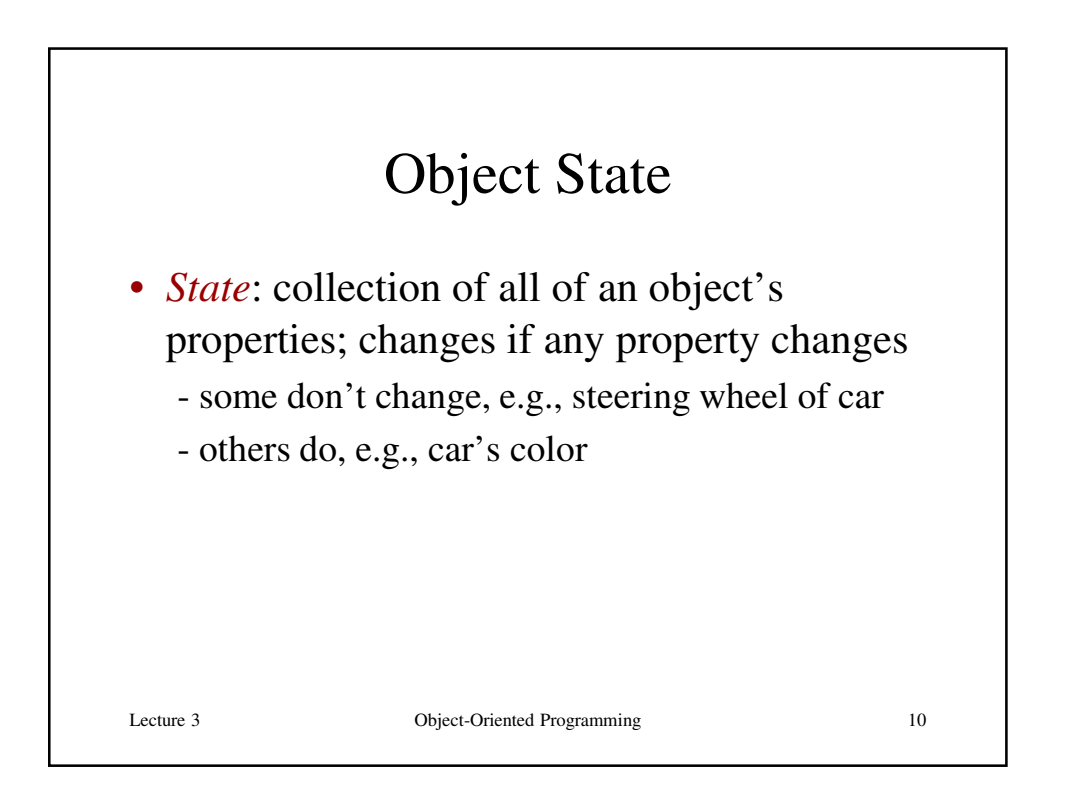

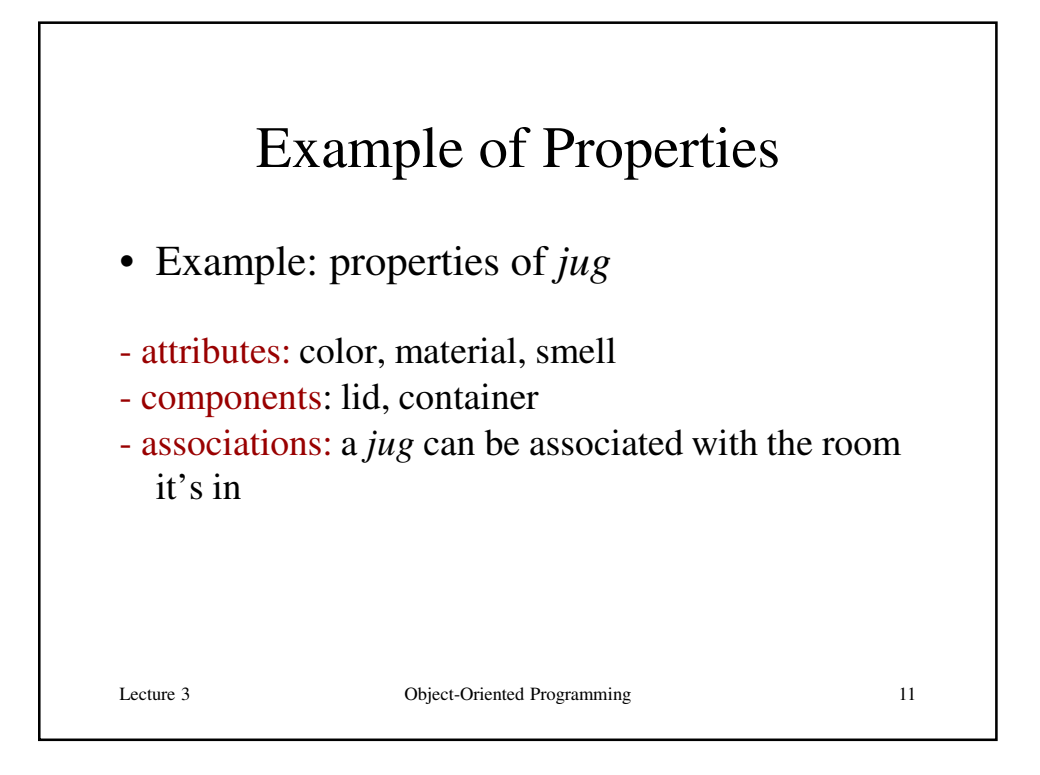

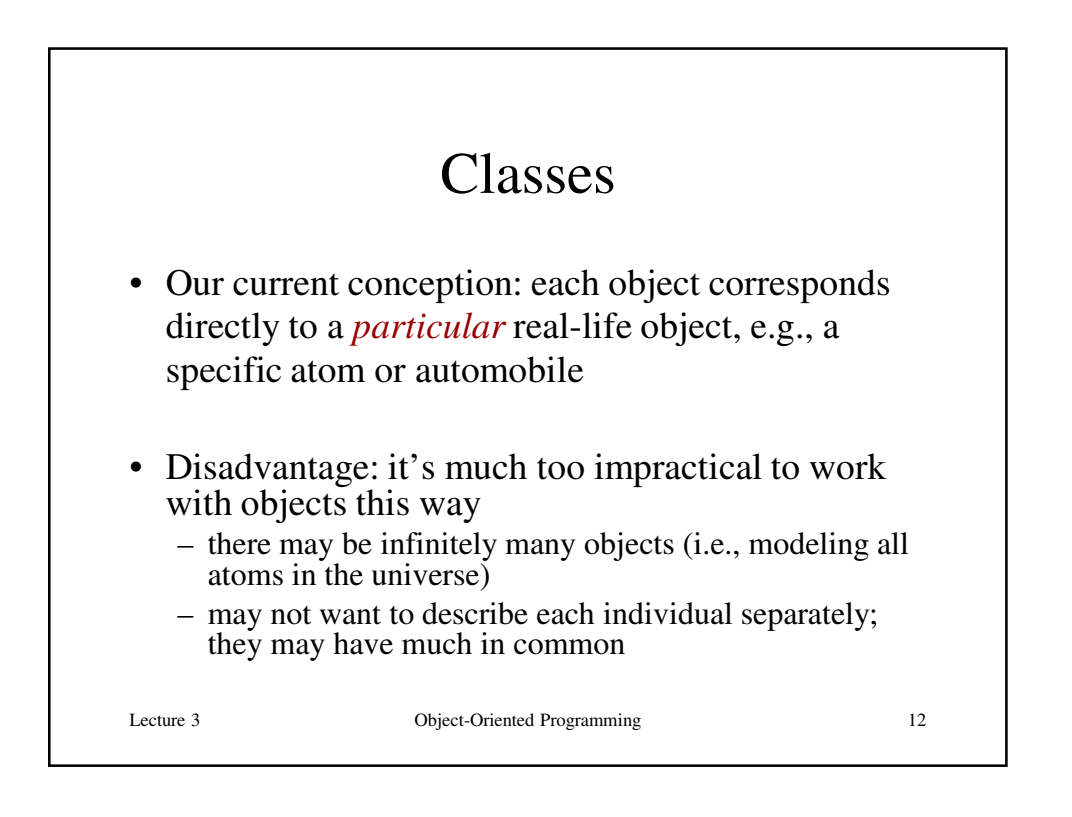

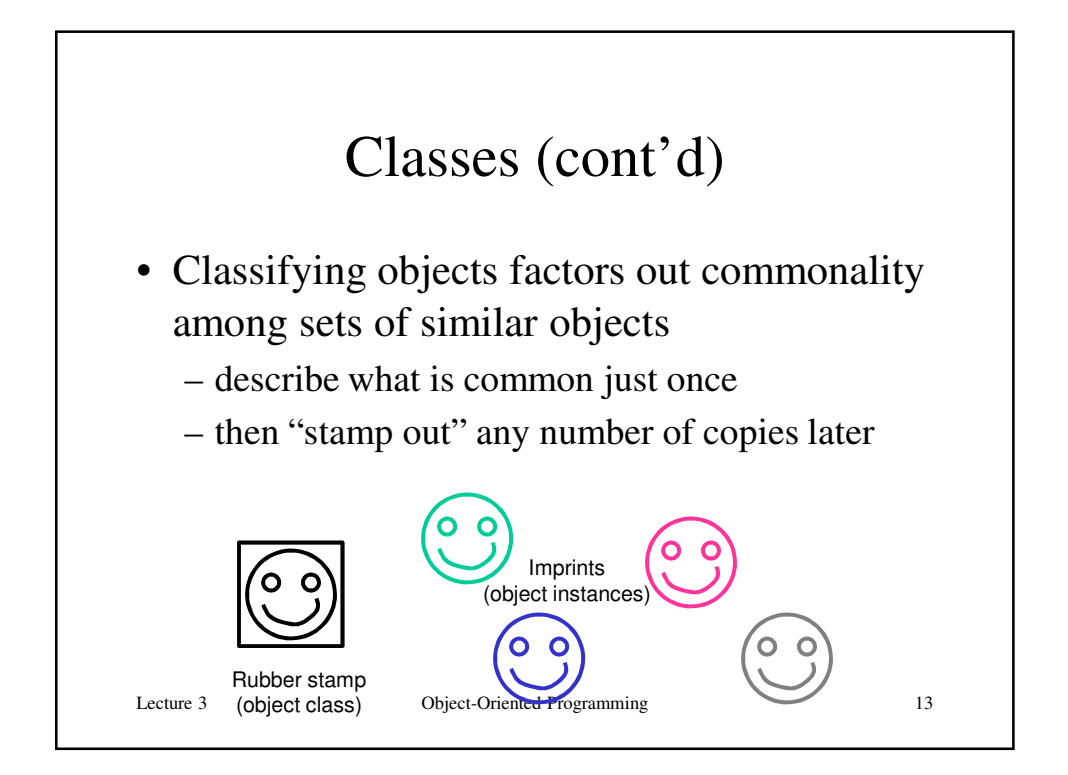

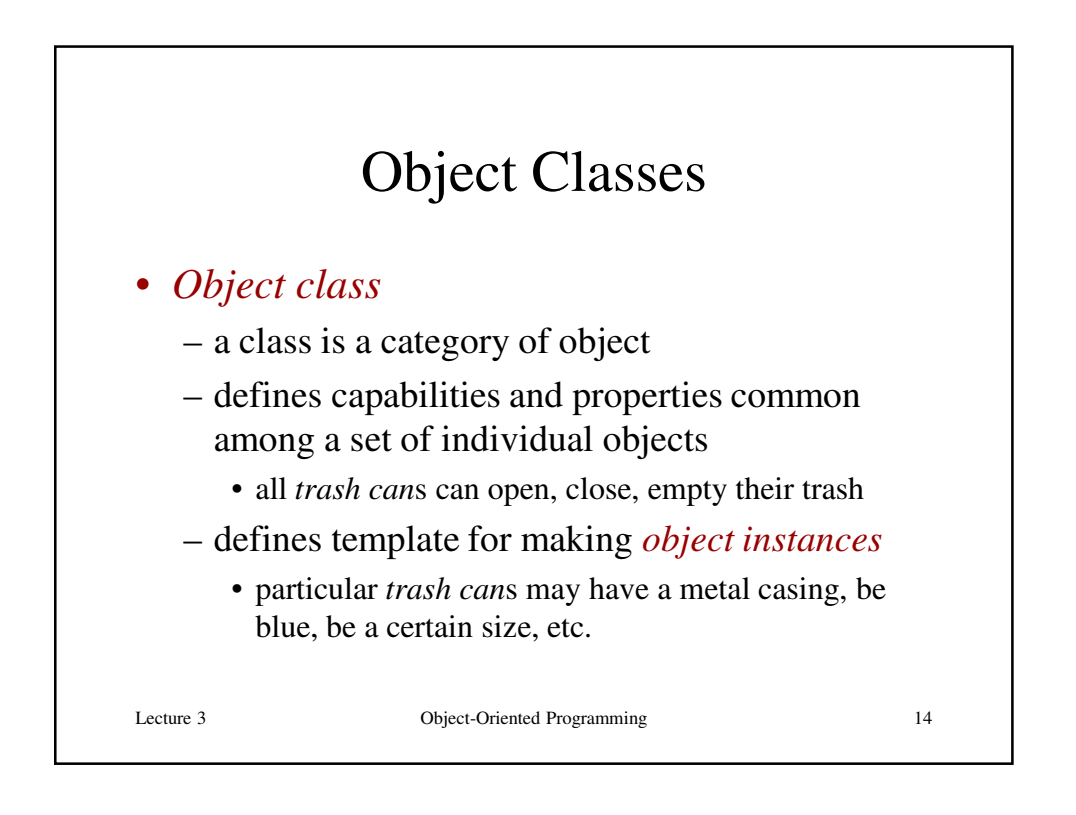

## Object Classes

- Classes implement capabilities as *methods*
	- a method is a sequence of statements in Java
	- objects cooperate by sending messages to others
	- each message "invokes a method"
		- i.e., Java executes the sequence of statements in the method in response to a message

## • Classes implement properties as *instance variables*

– slot of memory allocated to the object that can hold a potentially changeable value

Lecture 3 Object-Oriented Programming 15

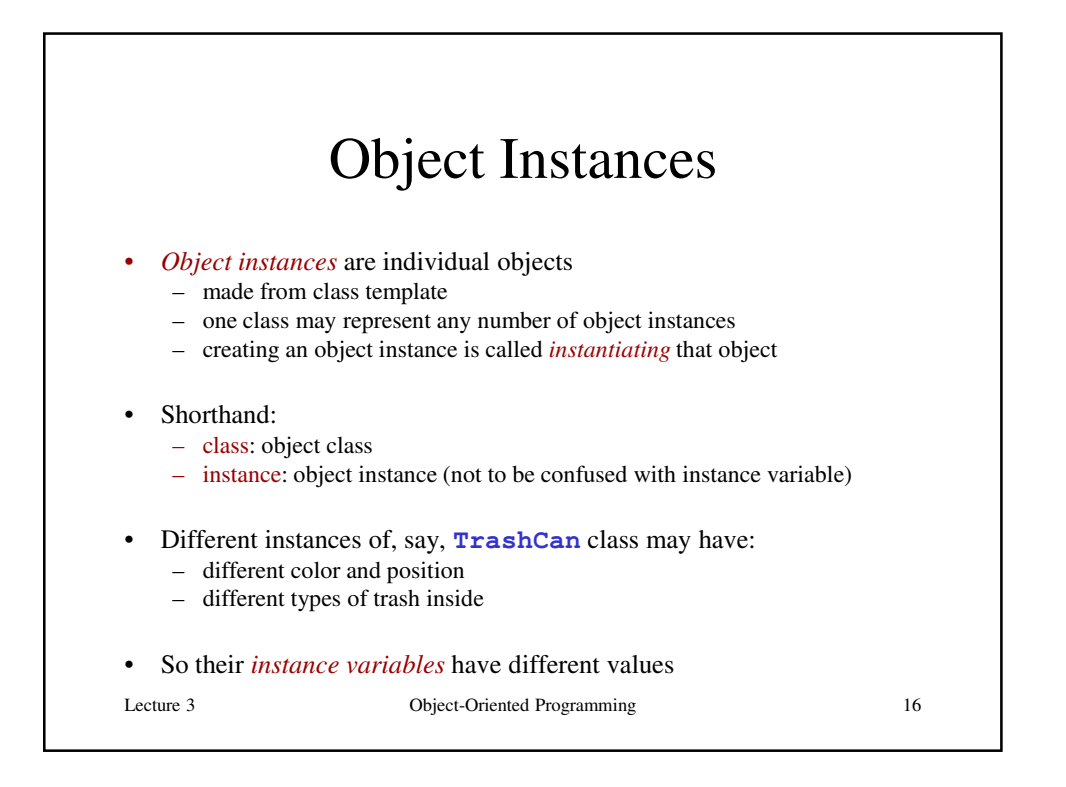

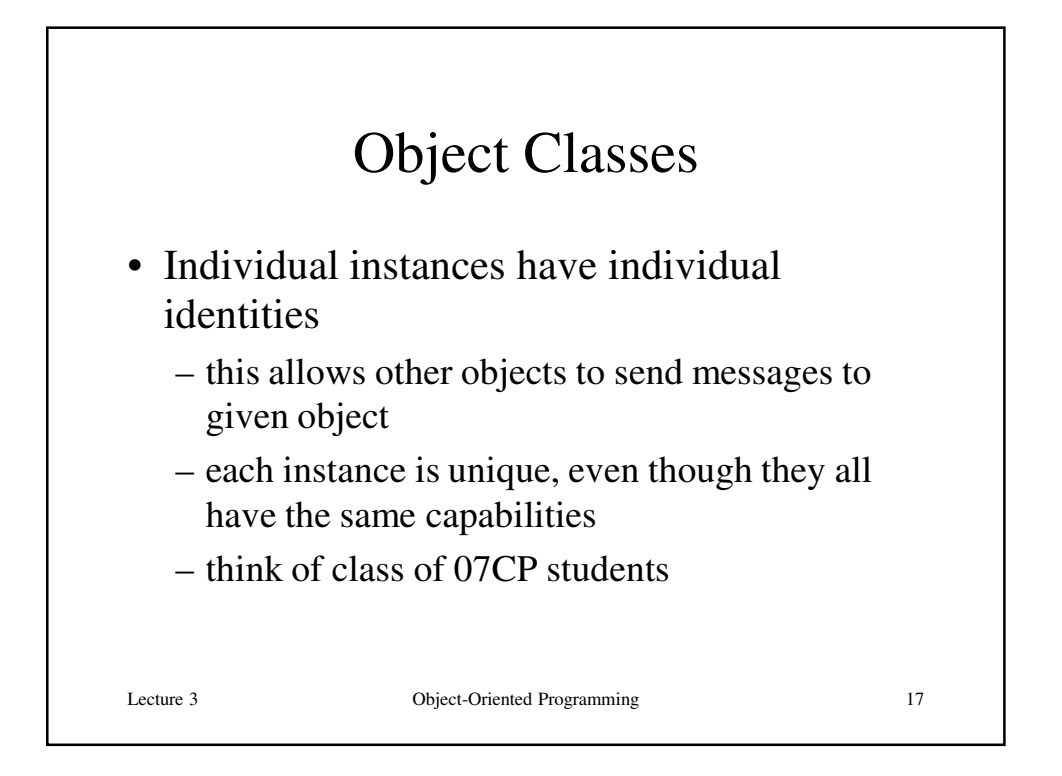

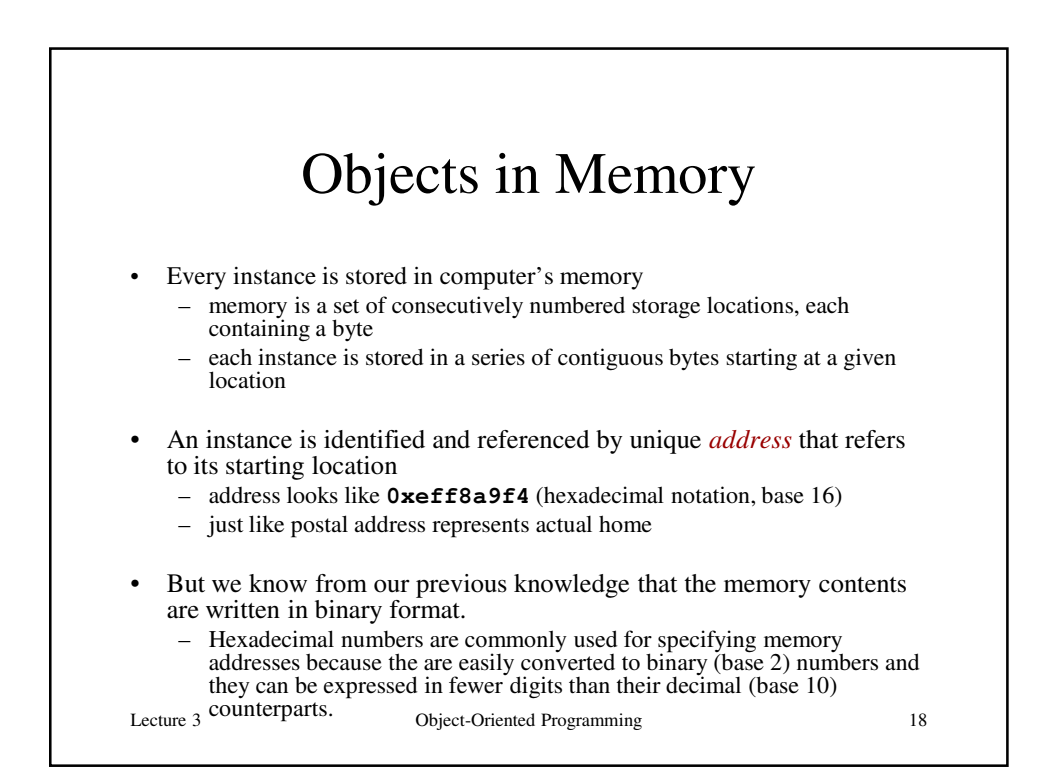

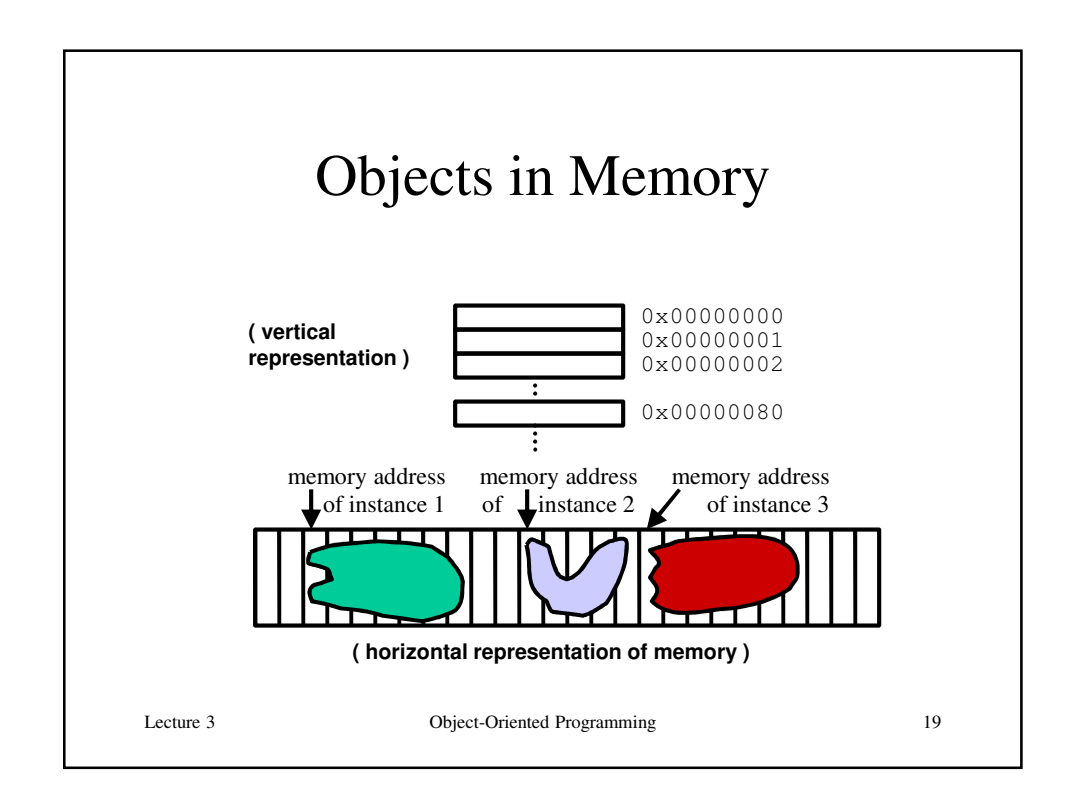

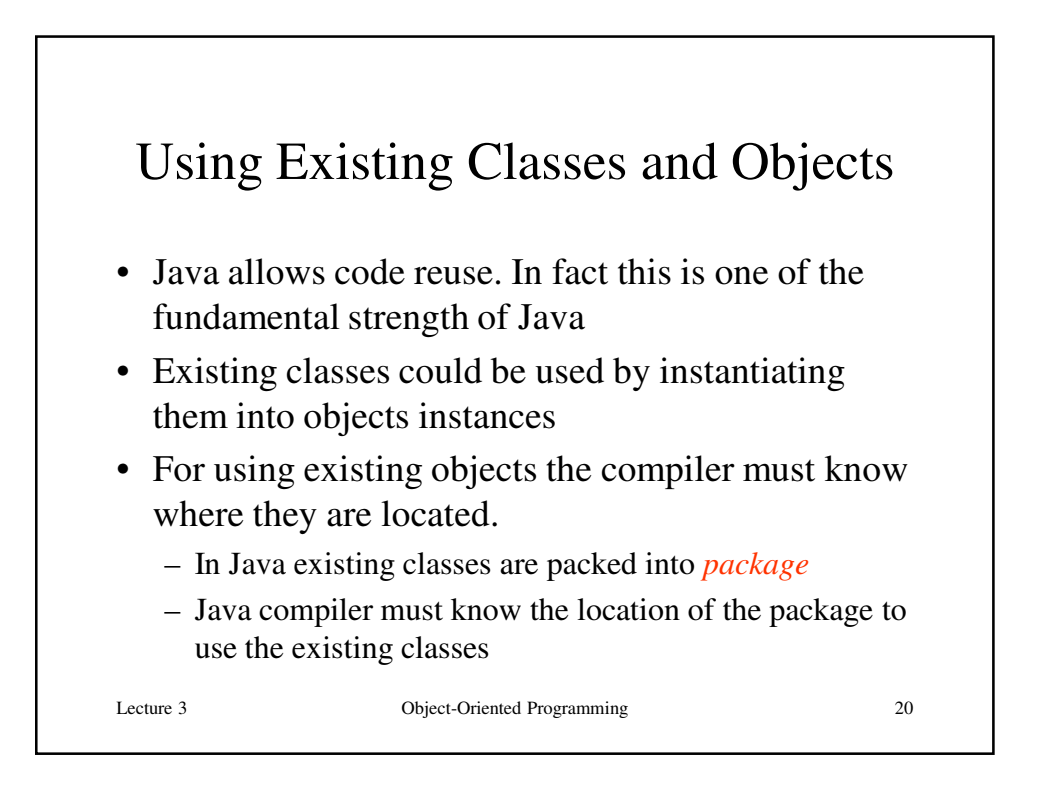

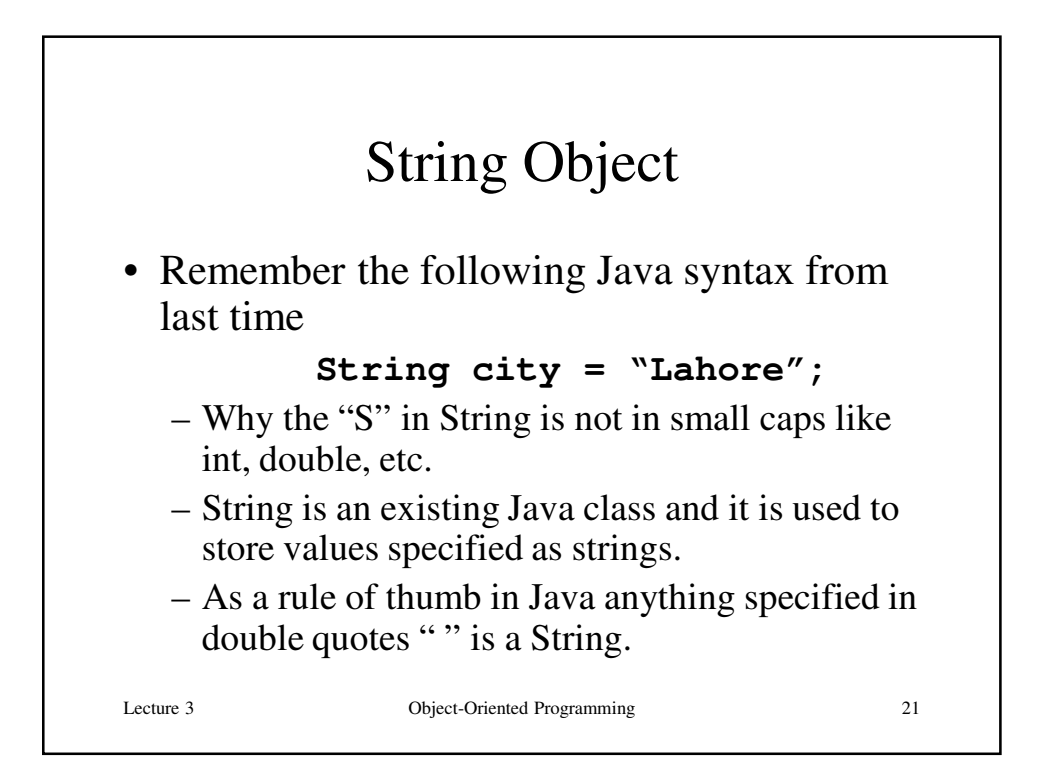

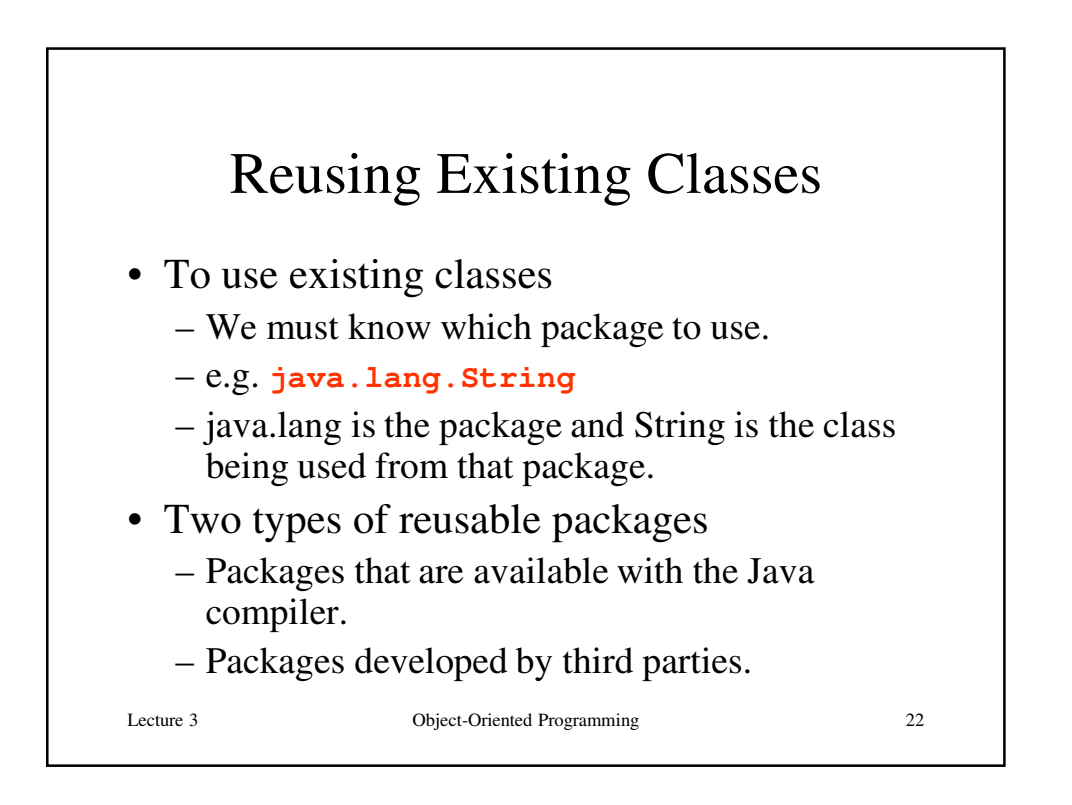

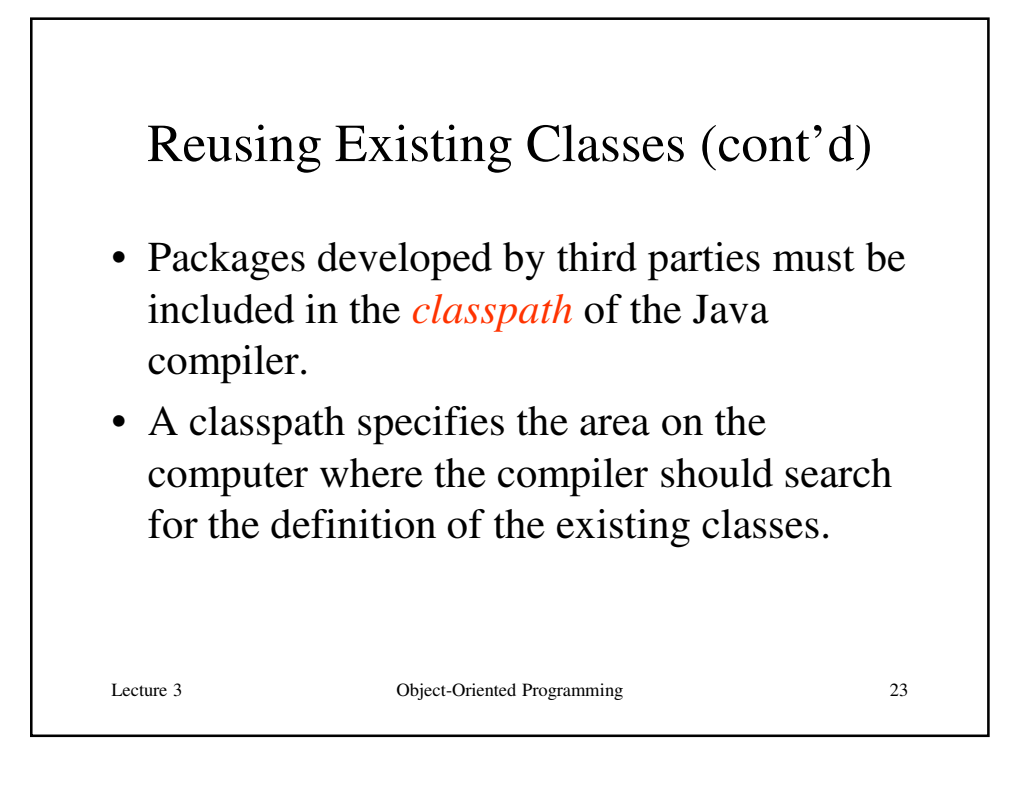

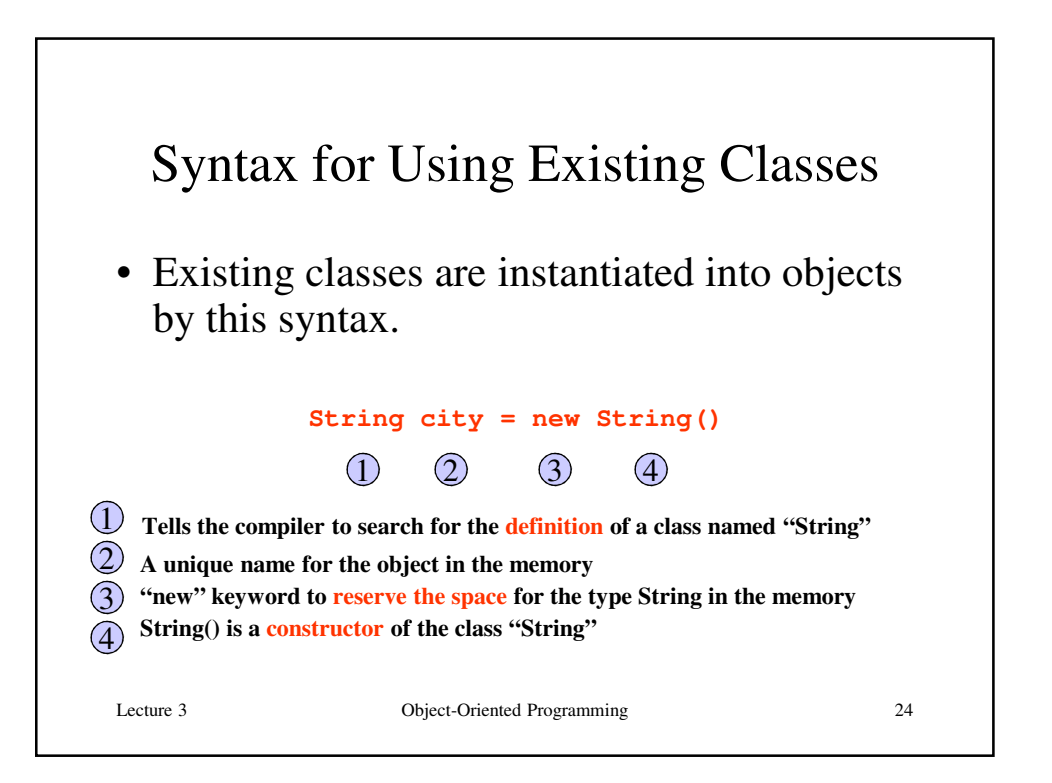

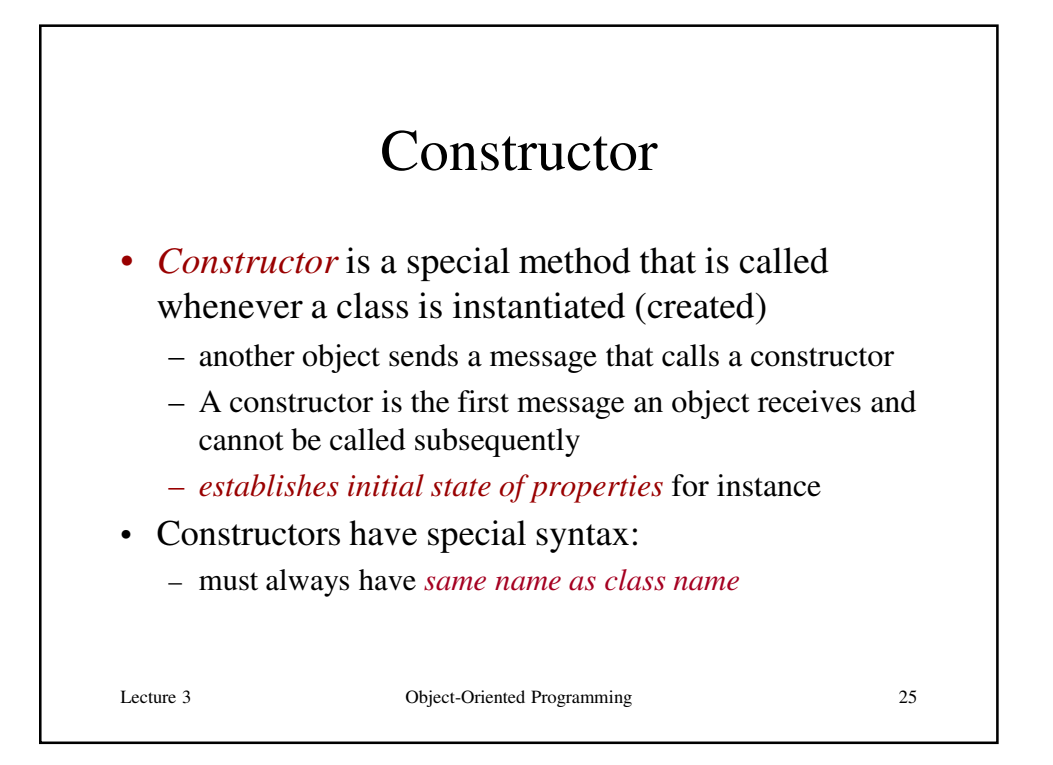

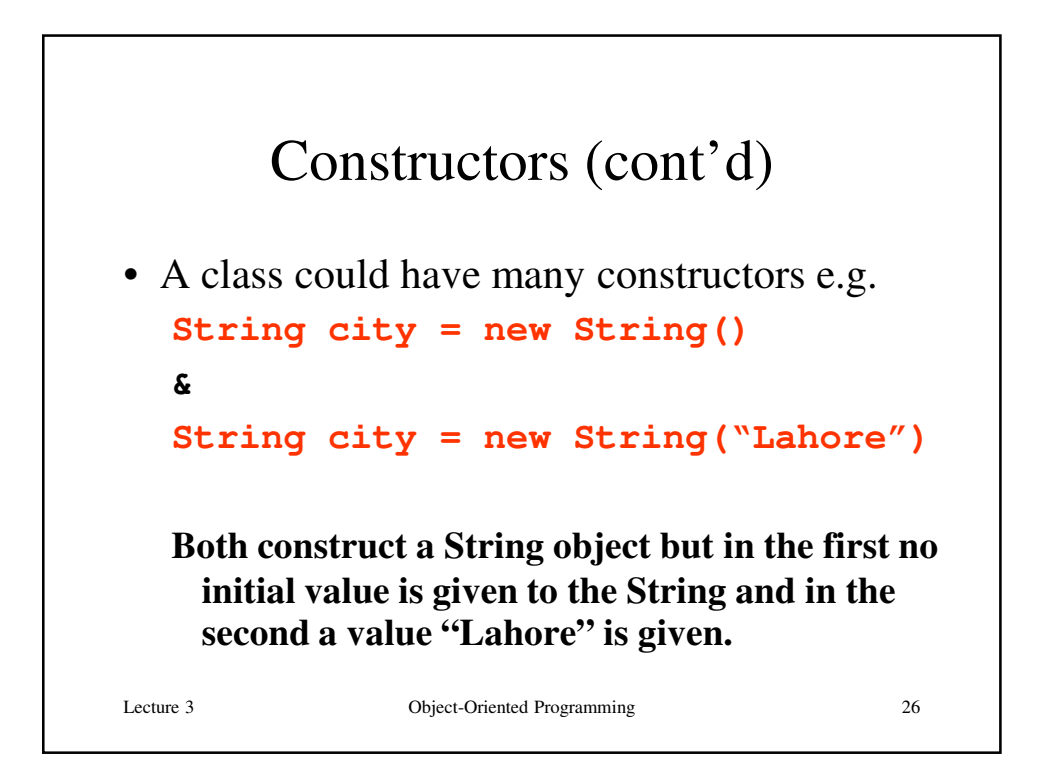

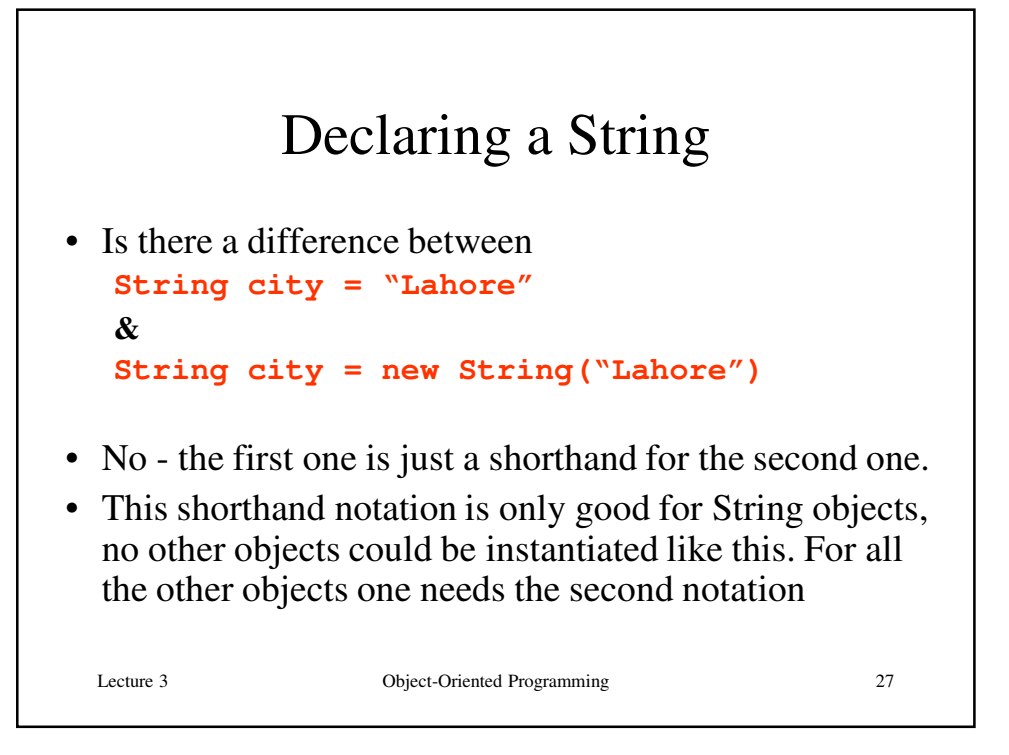

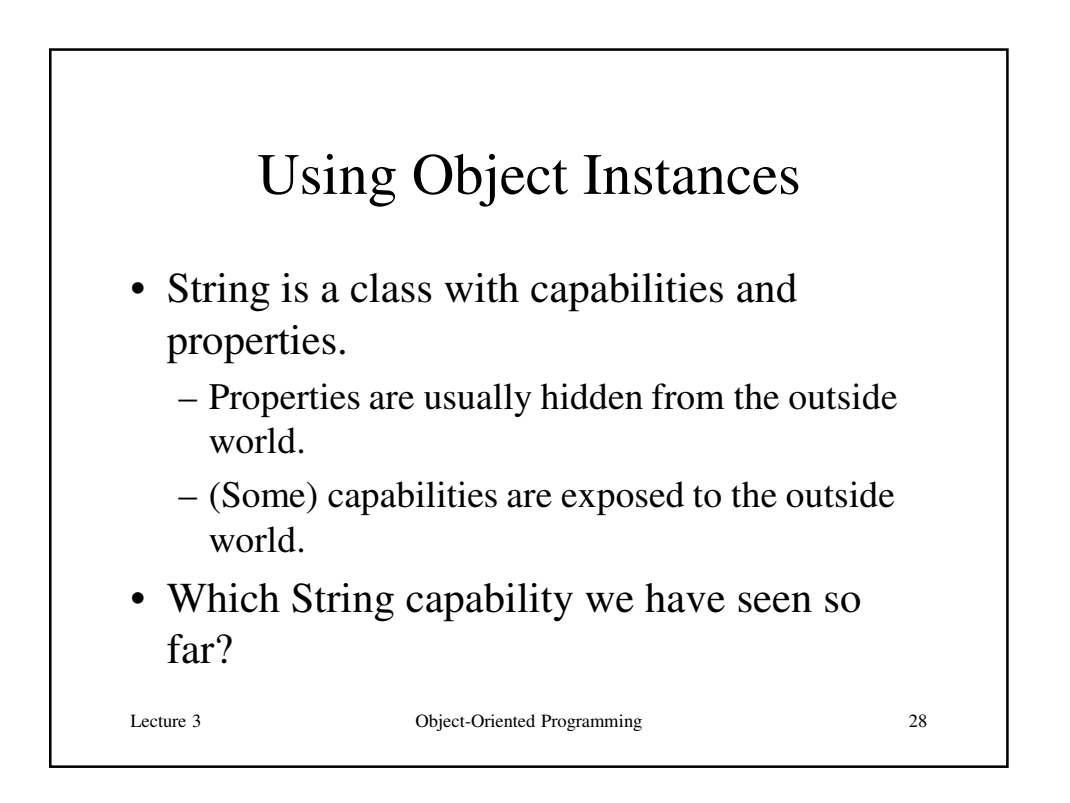

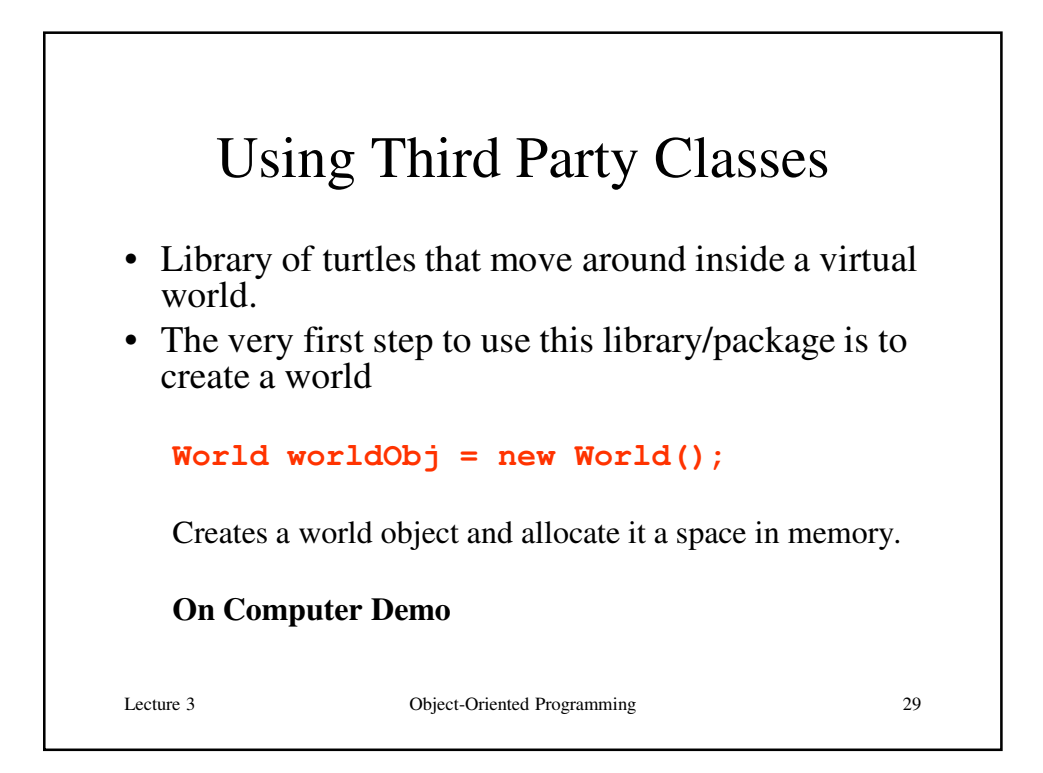

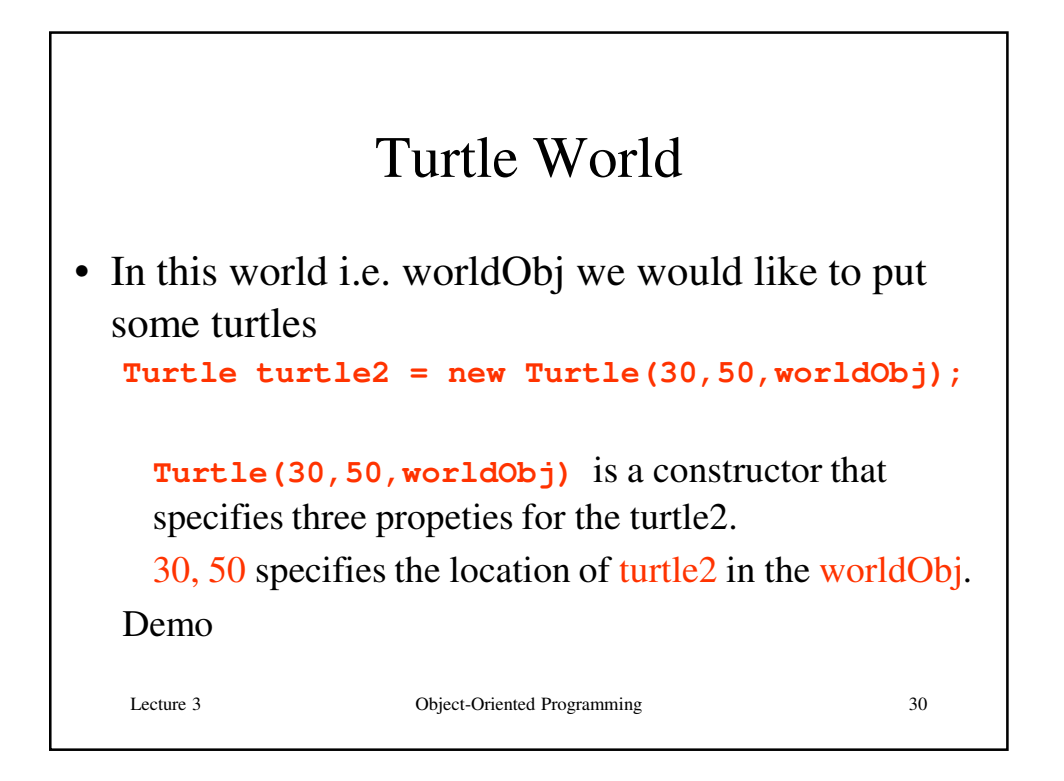

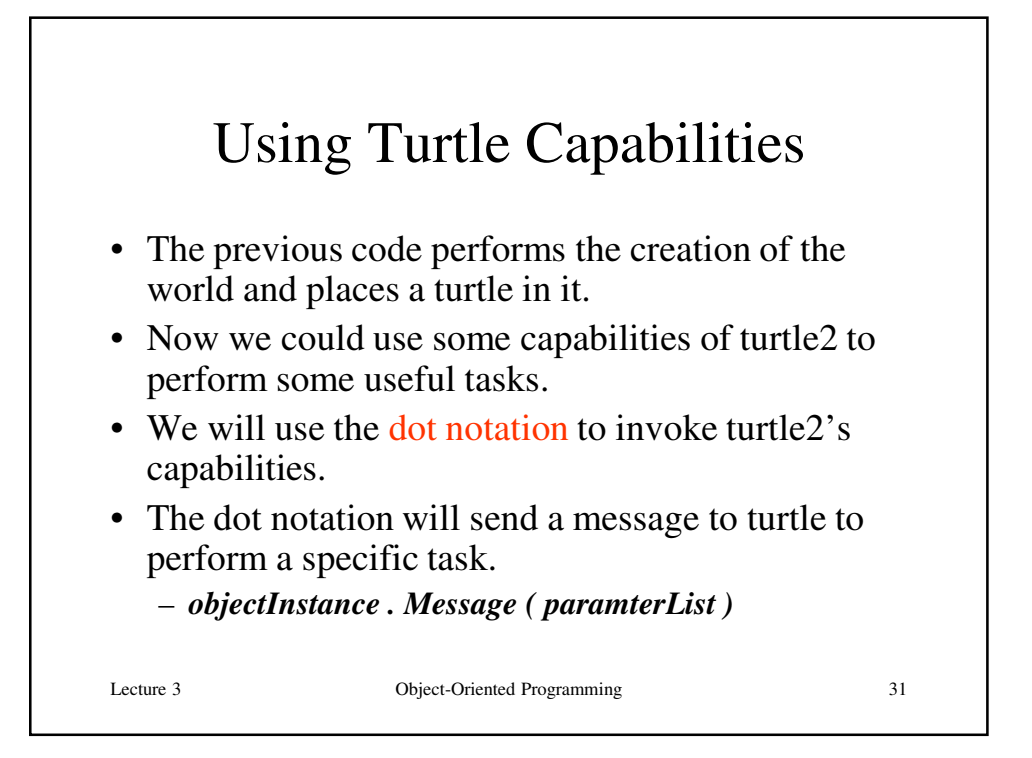

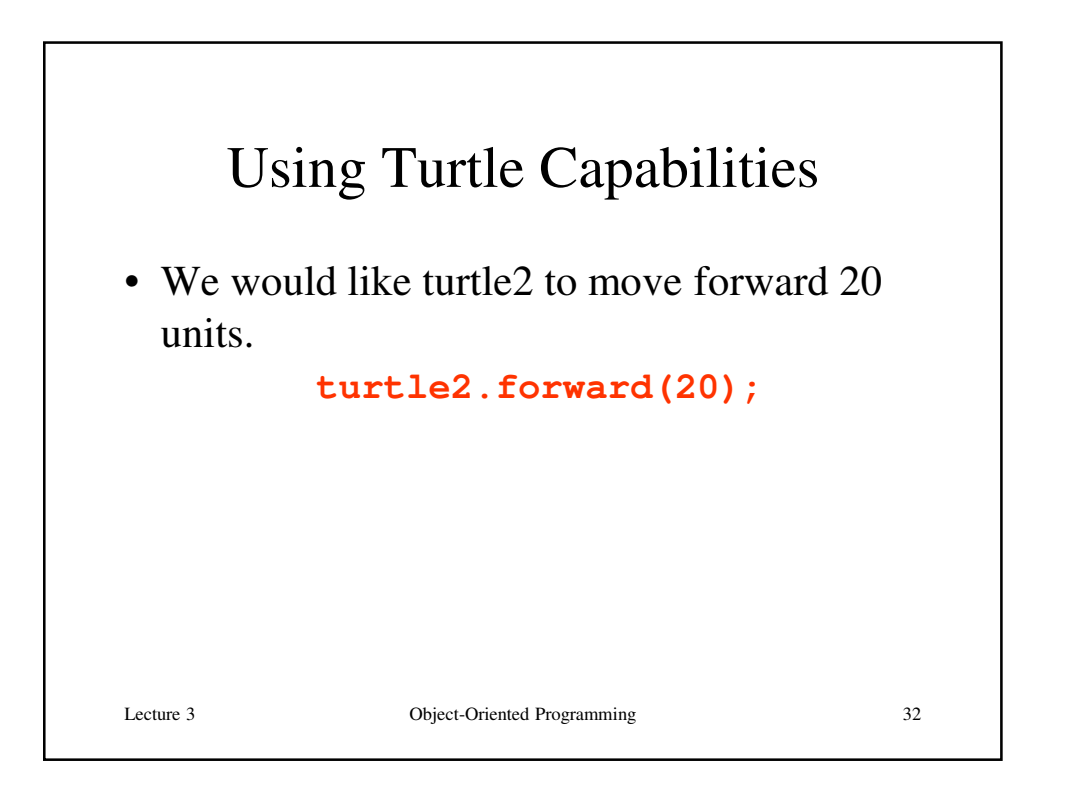

16

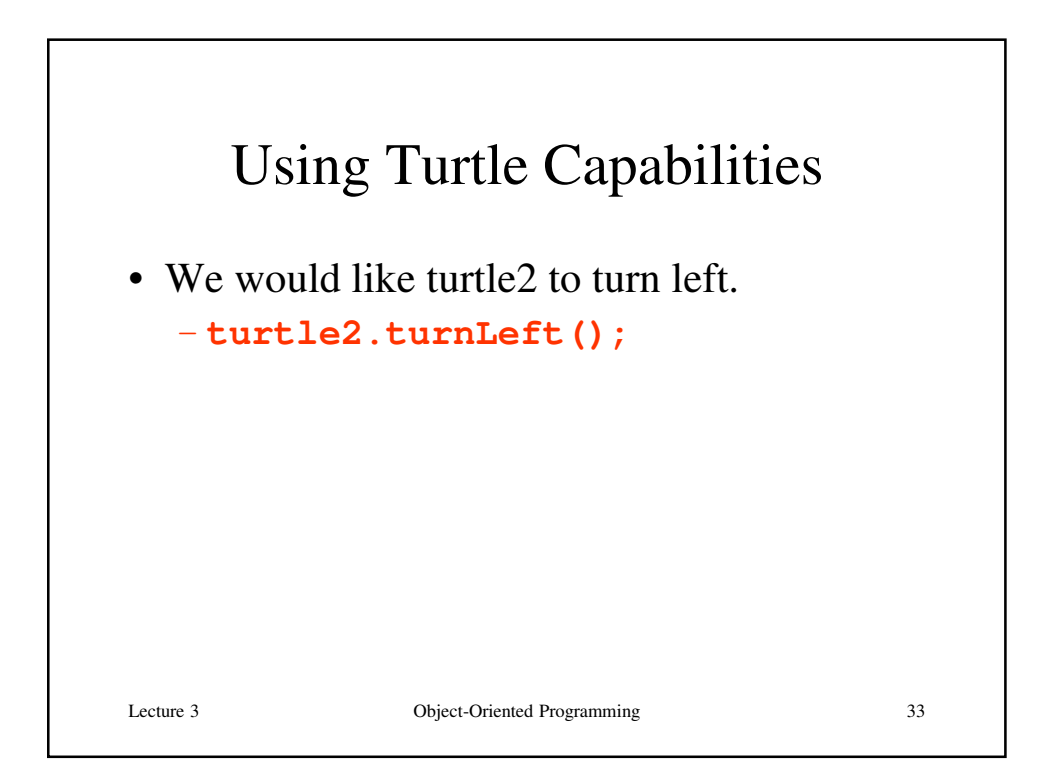

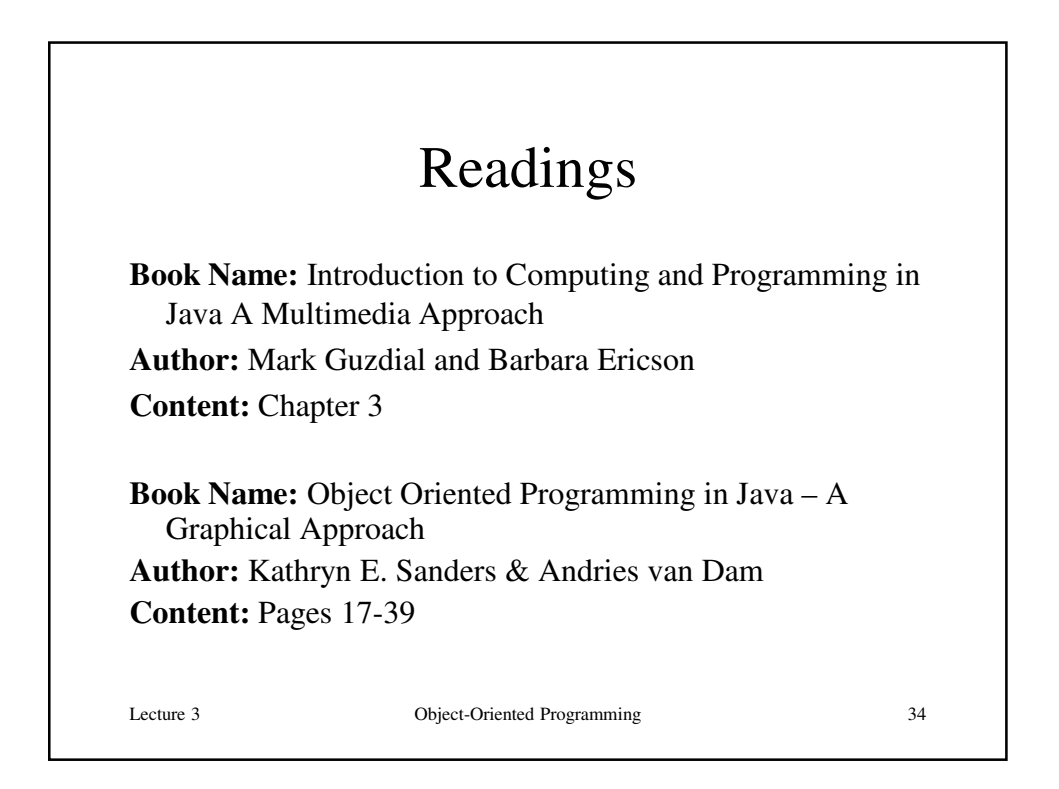

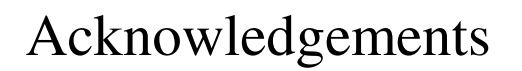

- While preparing this course I have greatly benefited from the material developed by the following people:
	- Andy Van Dam (Brown University)
	- Mark Sheldon (Wellesley College)
	- Robert Sedgewick and Kevin Wayne (Princeton University)
	- Mark Guzdial and Barbara Ericsson (Georgia Tech)
	- Richard Halterman (Southern Adventist University)

Lecture 3 Object-Oriented Programming 35

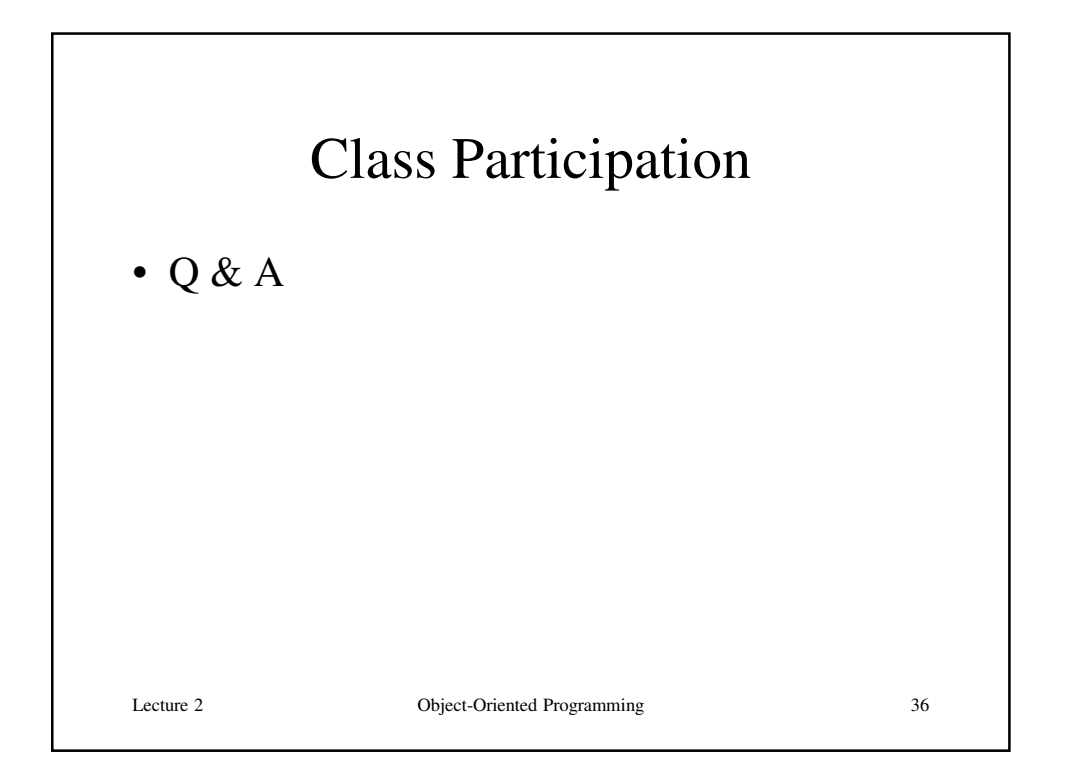